# **4 LATEX** ゼミ

 $\begin{array}{ccc} 2002 & \phantom{0}5 & \phantom{0}14 \end{array}$ 

| $\mbox{Tr} {\bf X}$<br>:                                                                                  | BIBTeV<br>mikilab                                                        |  |  |  |  |
|----------------------------------------------------------------------------------------------------|--------------------------------------------------------------------------|--|--|--|--|
| <b>BIBTEX</b><br>$\mathbf{1}$<br><b>BIBTEX</b><br>1.1<br>$\bf 5$                                          | Fig. $1$                                                                 |  |  |  |  |
|                                                                                                    | $\,2$                                                                    |  |  |  |  |
| $\mbox{Tr}{\bf X}$                                                                                        |                                                                          |  |  |  |  |
| BIBT <sub>E</sub> X                                                                                       | $\mbox{Tr} X$                                                            |  |  |  |  |
| TEX<br>1.2                                                                                                | $1.3\,$<br>Fig. 1<br>sample.bib                                          |  |  |  |  |
| Fig. 1<br>$\cdot$ bib <sup>1</sup><br>GA.bib SA.bib                                                       | $\verb+\begin{pmatrix}+ \texttt{document}\end{pmatrix}$<br>\cite{cheese} |  |  |  |  |
| Cbook{ cheese,<br>author = " Spencer Johnson, M.D.",                                                      | \bibliographystyle{junsrt}<br>\bibliography{sample}<br>\end{document}    |  |  |  |  |
| yomi = " Spencer Johnson, M.D.",<br>title = $"$<br>",<br>$publicer = "$<br>$^{\rm n}$ ,<br>$year = 2000,$ | Fig. $2\,$                                                               |  |  |  |  |
| }                                                                                                    | \cite{<br>}<br>\end{document}                                            |  |  |  |  |
| Fig. $1$<br>(sample.bib)                                                                                  | \bibliographystyle{junsrt}<br>\bibliography{sample}                      |  |  |  |  |
| Fig. $1$<br>@book                                                                                         | \bibliographystyle{}<br>jplain                                           |  |  |  |  |
| $1$ bibliography $($<br>bib                                                                               | junsrt<br>junsrt<br>\bibliography{ }                                     |  |  |  |  |

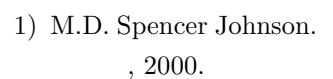

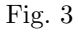

Fig.  $1.3$ 

1.4 **BIB** 

1.5 BIB

 $\overline{\text{BIB}}$ 

BIB  $\overline{B}$ 

1. BIB URL http://mikilab.doshisha.ac.jp/dia/seminar/latex/misc/bib.mac

 $2.$ 

 $\sqrt{2\pi i}$ 

 $\hspace{.1cm}$  1)

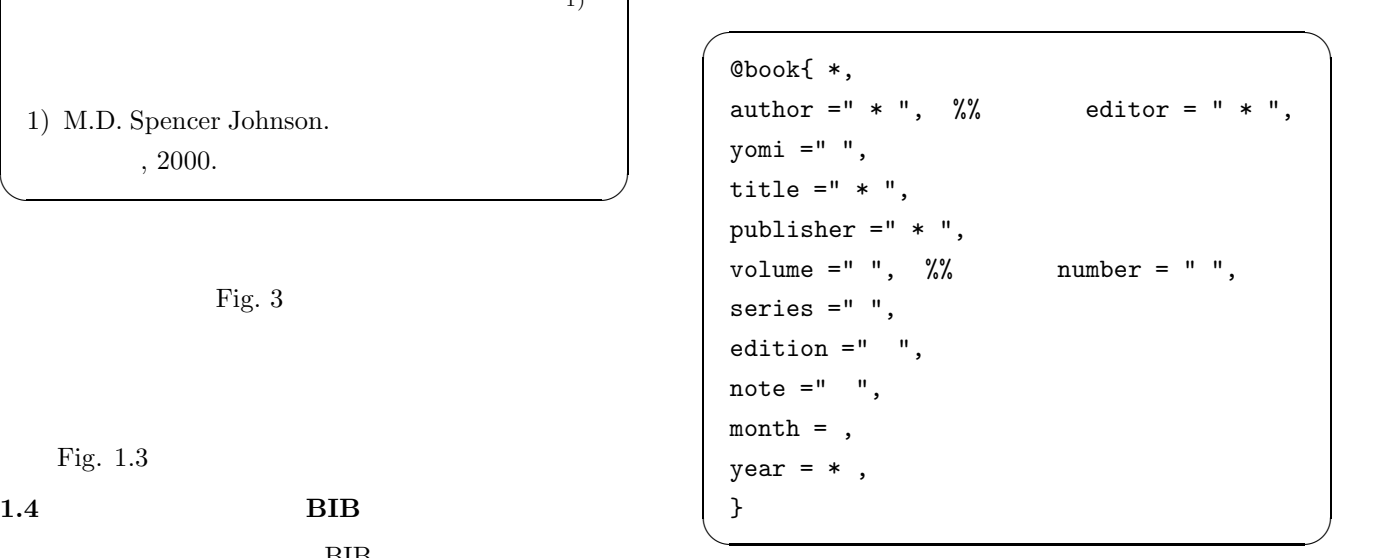

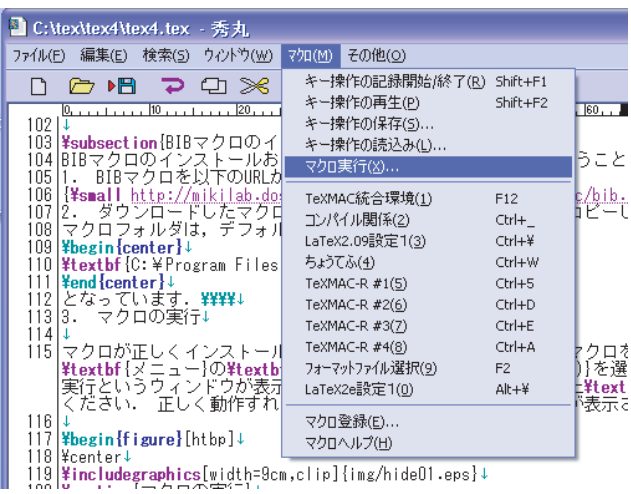

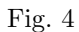

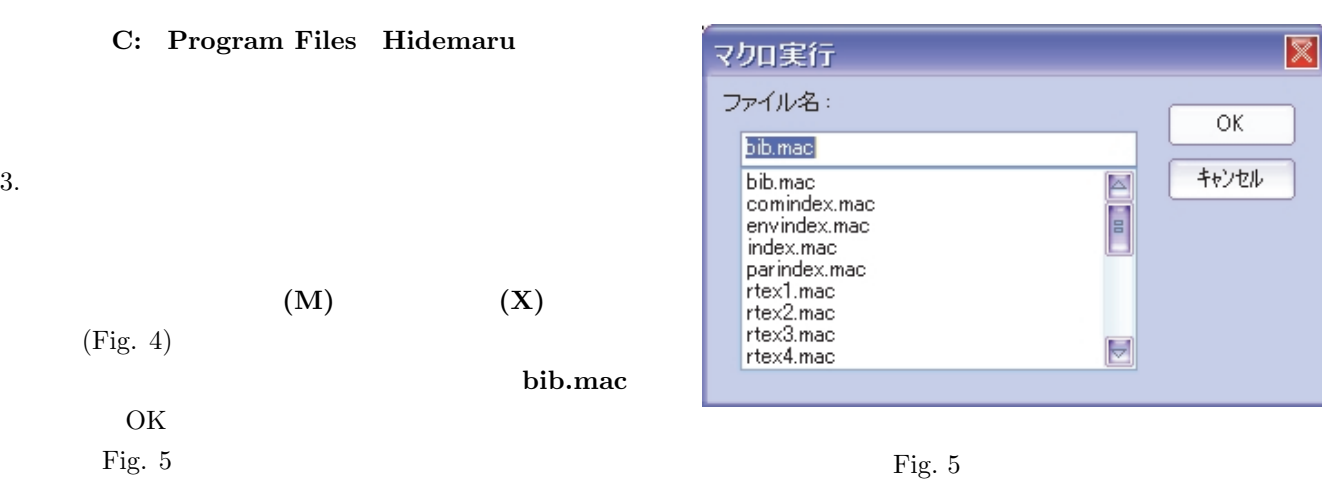

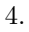

 $4.$ bib.mac book: 1.6 BIB Bib  $\overline{B}$ 8  $\qquad \qquad$  Table 1

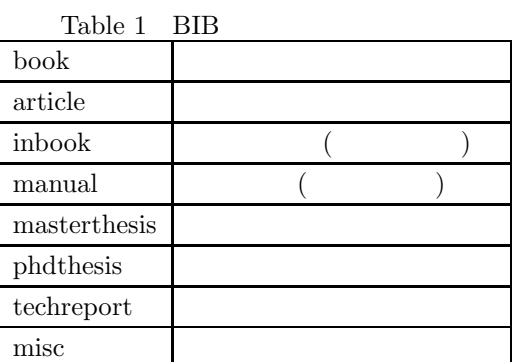

 $8$ 

Table 2

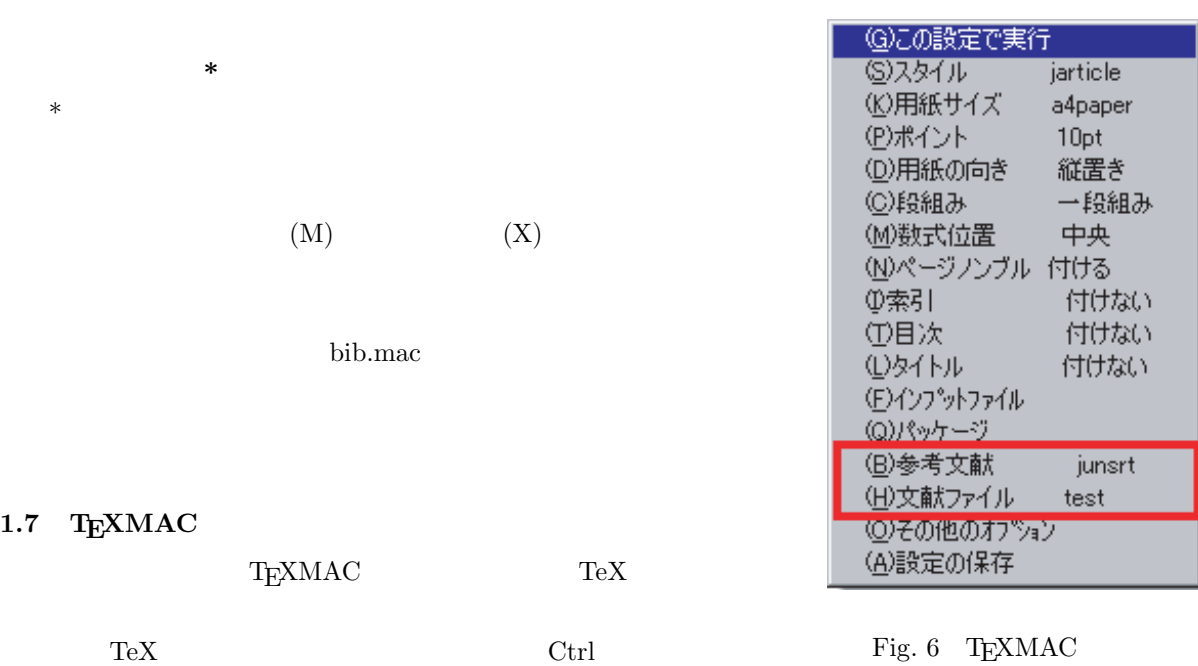

TeX $\rm MAC$ 

 $1.7$ 

 $j$ unsrt

(Fig.  $6$ ) (bib)

\bibliographystyle{junsrt}  $\label{thm:opt} $$\bibliography{\dot{b}} \quad \quad \}$ 

 $\rm BiB T_{\!E}\!X$ 

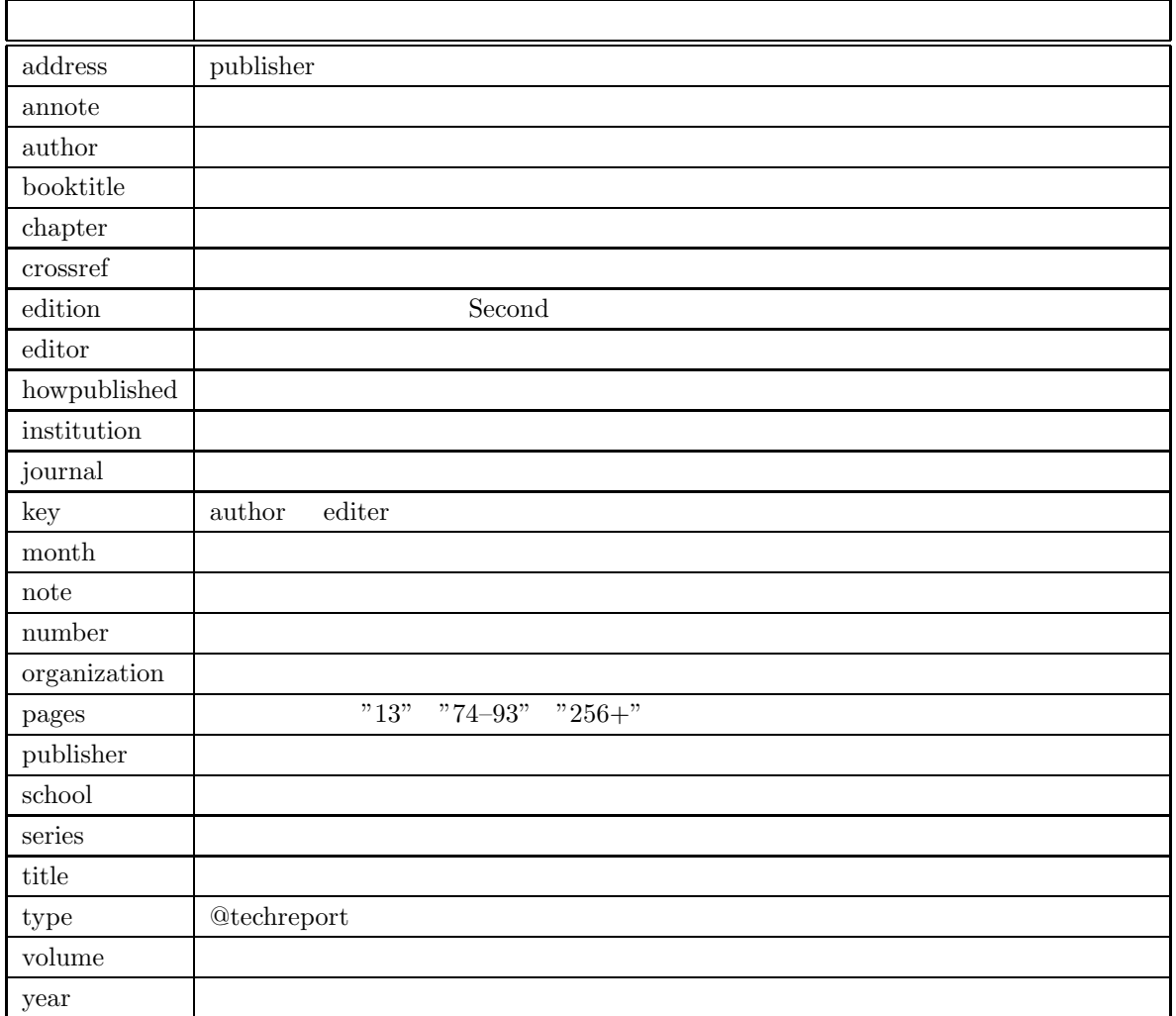

Table  $2$ 

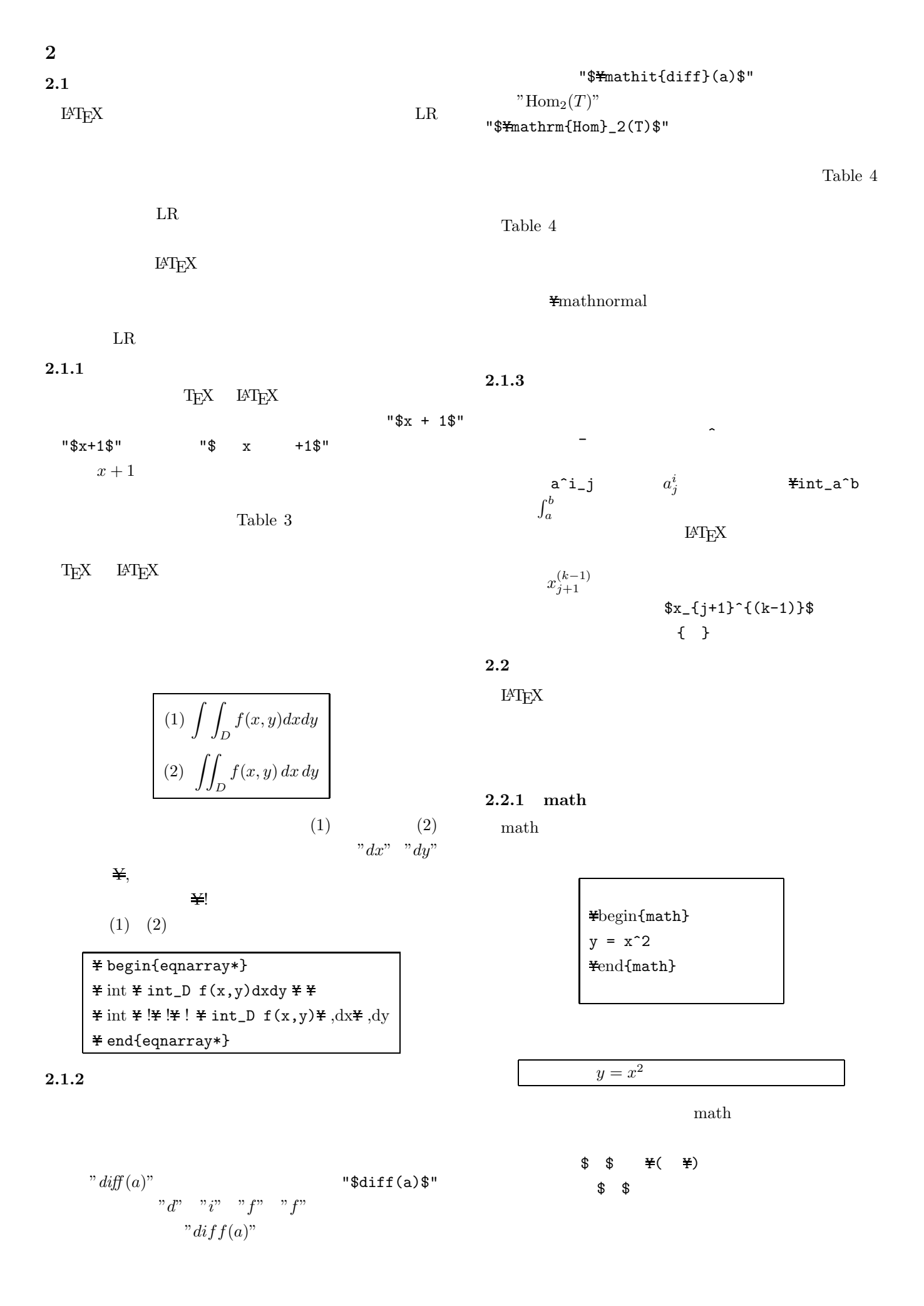

5

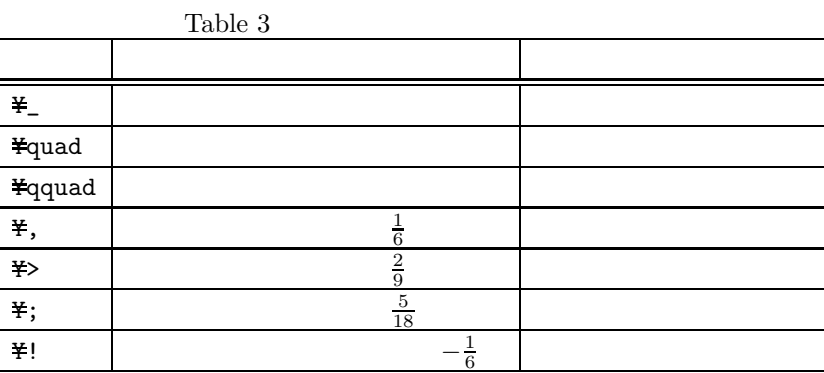

Table 4

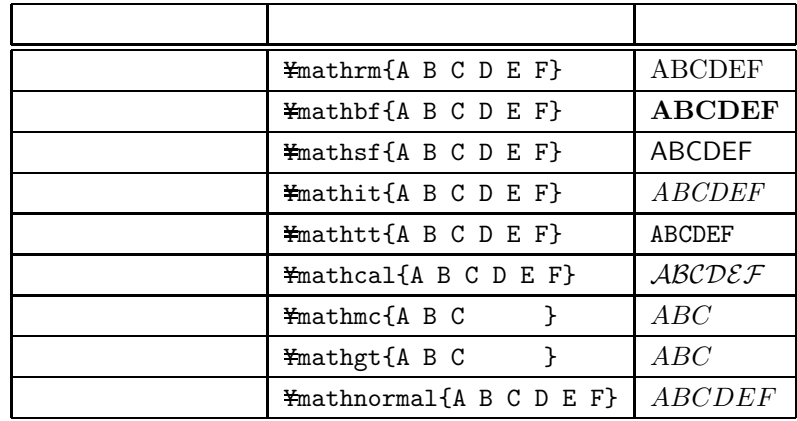

 $y = x^2$ 

# 2.2.2 displaymath

displaymath

 $Y[-4]$ 

displaymath

 $\operatorname{displaymath}$ Ybegin{displaymath}  $y = ax^2 + bx + c$ Yend{displaymath}  $"\texttt{\#texttt{#yen}}\texttt{\#verb}[[]"$ "\texttt{\tyen}\typerb!]!"

 $\angle$ [y = ax^2 + bx + c\]

 $\operatorname{display}$ 

$$
y = ax^2 + bx + c
$$

これに対して次に示すのが、数式を"Y[" "Y]"で囲ん

 $y = ax^2 + bx + c$ 

math displaymath

## 2.2.3 eqnarray

eqnarra

Table 5

# Table  $5\,$

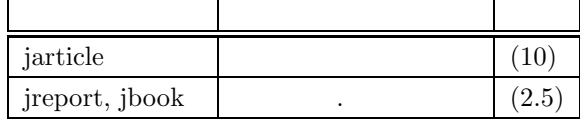

jreport jbook

jarticle

 $\overline{\mathbf{1}}$ 

 $\mathsf{r}$ 

equarray $*$ 

 $\operatorname{eqnarray}$ 

| ¥begin{eqnarray}                   |
|------------------------------------|
| $y = a_n x^n + a_{n-1} x^{n-1}$    |
| $*$ cdots + a_1 x + a_0 $*$        |
| $y =$ ¥sin x $\frac{XY}{Y}$        |
| $y = \texttt{\#cos} x \texttt{\#}$ |
| $y =$ $\text{#tan} x$ $\text{#}$   |
| $y = e^x \times \overline{H}$      |
| $y =$ ¥log x                       |
| ¥end{eqnarray}                     |

Ybegin{eqnarray} y &=& a\_n x^n + a\_{n-1} x^{n-1} + Ycdots + a\_1 x + a\_0 YY y &=& Ysin x YY y &=& Ycos x YY y &=& Ytan x YY y &=& e^x YY y &=& Ylog x Yend{eqnarray}

$$
2.3\phantom{0}
$$

 $\Gamma$ 

 $\text{LAT} \text{E}\text{X} \qquad \qquad \text{Ffrac}$ 

$$
\begin{aligned} \mathbf{F}[\mathbf{y} &= \mathbf{F} \text{frac}\{1\} \{x+1\} \\ \mathbf{F}]\end{aligned}
$$

 $y = \frac{1}{x+1}$ 

$$
y = a_n x^n + a_{n-1} x^{n-1} + \dots + a_1 x + a_0 \tag{1}
$$

- $y = \sin x$  (2)
	- $y = \cos x$  (3)
	- $y = \tan x$  (4)
		- $y = e^x$  (5)
	- $y = \log x$  (6)

eqnarray

$$
y = a_n x^n + a_{n-1} x^{n-1} + \dots + a_1 x + a_0 \quad (7)
$$

- $y = \sin x$  (8)
- $y = \cos x$  (9)
- $y = \tan x$  (10)
- $y = e^x$  (11)
- $y = \log x$  (12)

 $"="$ 

のように こうしょう こうしょう

 $\frac{y=\frac{y}{x}frac{1}{x+1}\$ 

 $y = \frac{1}{x+1}$ 

 $\frac{y=1}{x+1}$ 

 $y = 1/(x + 1)$ 

 $\pmb{\text{Y}}$  displaystyle

 $\pmb{\text{Y}}$  displaystyle

 $\&$ 

$$
(\frac{4}{1})
$$
\n
$$
*begin{array}{c}\n\text{#begin-} \text{array}\n}{{\text{cc}}}\n\\ \text{a} & b & \frac{1}{2} \\
\text{c} & d & \text{4} \\
\text{4} & \text{4} & \text{4} \\
\text{4} & \text{4} & \text{4} \\
\text{4} & \text{4} & \text{4} \\
\text{4} & \text{4} & \text{4} \\
\text{4} & \text{4} & \text{4} \\
\text{4} & \text{4} & \text{4} \\
\text{4} & \text{4} & \text{4} \\
\text{4} & \text{4} & \text{4} \\
\text{4} & \text{4} & \text{4} \\
\text{4} & \text{4} & \text{4} \\
\text{4} & \text{4} & \text{4} \\
\text{4} & \text{4} & \text{4} \\
\text{4} & \text{4} & \text{4} \\
\text{4} & \text{4} & \text{4} \\
\text{4} & \text{4} & \text{4} \\
\text{4} & \text{4} & \text{4} \\
\text{4} & \text{4} & \text{4} \\
\text{4} & \text{4} & \text{4} \\
\text{4} & \text{4} & \text{4} \\
\text{4} & \text{4} & \text{4} \\
\text{4} & \text{4} & \text{4} \\
\text{4} & \text{4} & \text{4} \\
\text{4} & \text{4} & \text{4} \\
\text{4} & \text{4} & \text{4} \\
\text{4} & \text{4} & \text{4} \\
\text{4} & \text{4} & \text{4} \\
\text{4} & \text{4} & \text{4} \\
\text{4} & \text{4} & \text{4} \\
\text{4} & \text{4} & \text{4} \\
\text{4} & \text{4} & \text{4} \\
\text{4} & \text{4}
$$

 $\frac{24}{18}$  \$\text{4}{x+1}\$

 $y = \frac{1}{x+1}$ 

# **2.4** 行列

 $L^2 \to \Sigma$ 

array

# $2.4.1$

array

Y[ Ybegin{array}{cc} a & b  $\overleftrightarrow{H}$ c&d Yend{array} Y]

# $\begin{pmatrix} a & b \\ c & d \end{pmatrix}$

array

 $L^{A}T_{E}X$ 

# $\mathbf{\maltese}\mathrm{left}$  <br>  $\mathbf{\maltese}\mathrm{right}$

Y[ Yleft( Ybegin{array}{cc} a & b  $\frac{W}{2}$ c&d Yend{array} Yright) Y]

 $\left(\begin{array}{cc} a & b \\ c & d \end{array}\right)$ 

- a b c d
- array  ${\rm tabular} \qquad \qquad {\rm l\hskip 0.5mm c\hskip 0.5mm r}$ 各要素の区切りを&記号で表し、各行の区切りを YY命令
- tabular  $\&$ <mark>}</mark><br>サポルトの後ろに YY<sup>e</sup>ne)

# **2.4.2**

 $\operatorname{array}$ 

 $( )$ 

 $2.4.3$ array

 $\text{Tr} \mathbf{X}$ 

 $-5+4=-1$ 

 $T_{E}X -$ 

array

Table 6

# $T_{\rm E}$ X  $\,$

Table  $6$  array

$$
\begin{array}{ccc}\n & & c_1 \\
a_1 & & \vdots \\
x - & \vdots & - & b_1 & + & c_n \\
a_n & & \vdots & & \\
b_n & & & \n\end{array}
$$

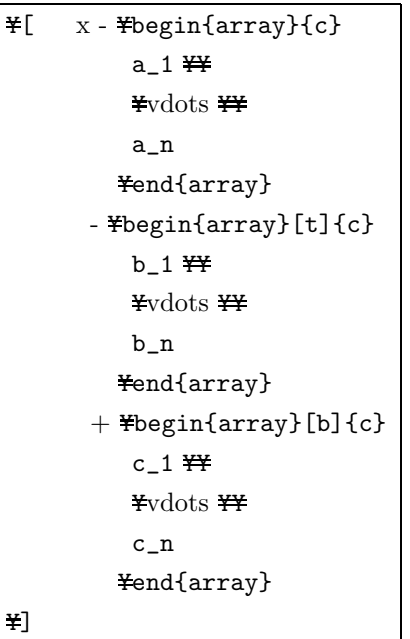

**2.5** 特殊文字や数学記号など

 $2.5.1$ 

Table  $7\,$ 命令 出力 命令 出力  $\text{N=1pha}$   $\alpha$   $\text{N=1}$   $\alpha$  $\text{#beta}$  |  $\beta$  |  $\text{#xi}$  |  $\xi$  $\texttt{\#gamma}$  o  $\sigma$  $\frac{y}{x}$ delta  $\delta$   $\frac{y}{x}$ pi  $\pi$  $\texttt{Yepsilon}$  |  $\epsilon$  |  $\texttt{Yrho}$  |  $\rho$  $\texttt{Yzeta}$  |  $\zeta$  |  $\texttt{Ysigma}$  |  $\sigma$  $\text{#eta}$   $\eta$   $\text{#tau}$   $\tau$  $\frac{1}{2}$ theta  $\theta$   $\frac{1}{2}$   $\frac{1}{2}$   $\text{\#iota}$  |  $\iota$  |  $\text{\#phi}$  |  $\phi$  $\texttt{f}$ kappa |  $\kappa$  |  $\texttt{f}$ chi |  $\chi$  $\texttt{#lambda}$   $\lambda$   $\texttt{#psi}$   $\psi$  $\frac{1}{2}$ mu  $\mu$   $\frac{1}{2}$ omega  $\omega$ 

Table  $\,8\,$ 

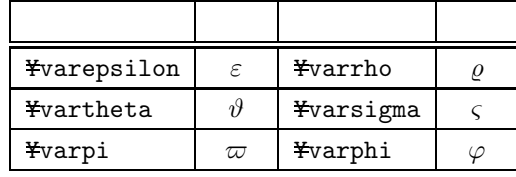

ギリシャ文字の大文字を出力する命令は、Yに続くそ Table

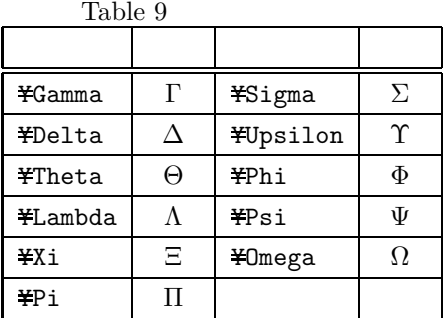

Table  $\,9$ 

 $2.5.2$ 

 $9\,$ 

Y記号を付けたものです。ただし、オミクロンはアルファ  $\rm O$  o Table  $\,7$ Table 8 Table 7  $a$   $\qquad \qquad$  Table 10  $\qquad$ 

 $\varepsilon$   $\varphi$ 

Table 11

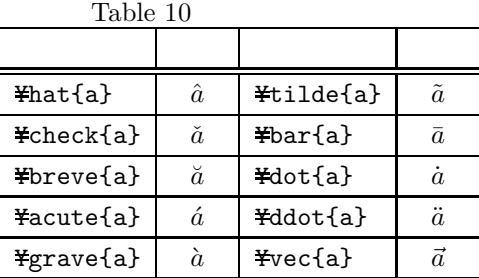

### $Table 11$

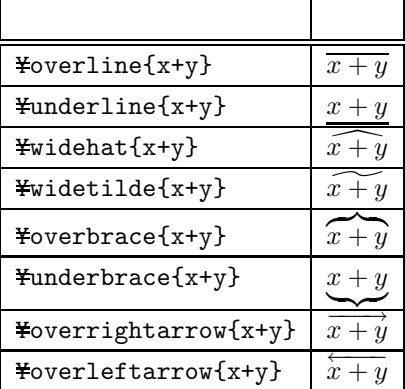

# $2.5.3$

 $T_{\text{E}}$ X

Table 12  $\,$ 

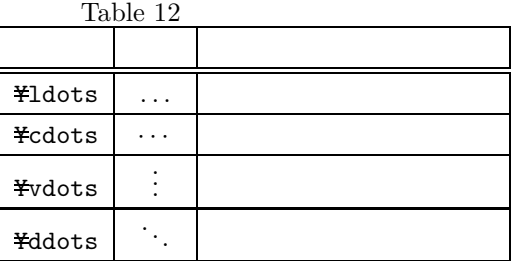

# $2.5.4$

LAT<sub>E</sub>X Table 13 Table 14

# $2.5.5$

 $\hbar$  . The set of  $\hbar$  is the set of  $\hbar$  $\infty$   $\qquad \qquad \emptyset$   $\qquad \qquad$  LAT<sub>E</sub>X

Table 15

 $2.5.6$ 

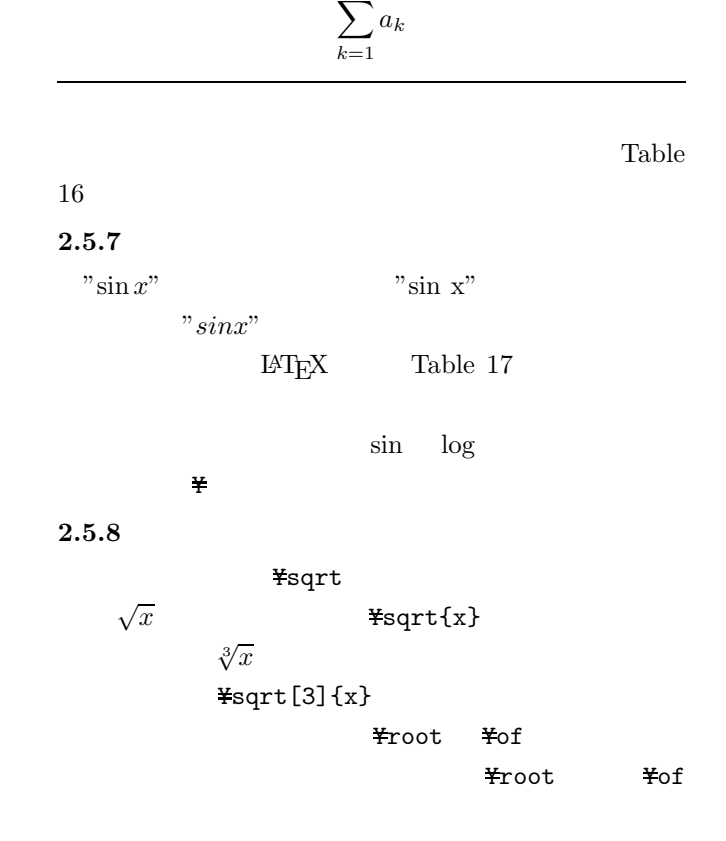

 $\sum_{ }^{n}$ 

 $\{\}$ { }<br> $x+\sqrt[1]{x+1}$ "\troot n+1 \tof{x+1}"

# $2.5.9$

Table  $18$ 

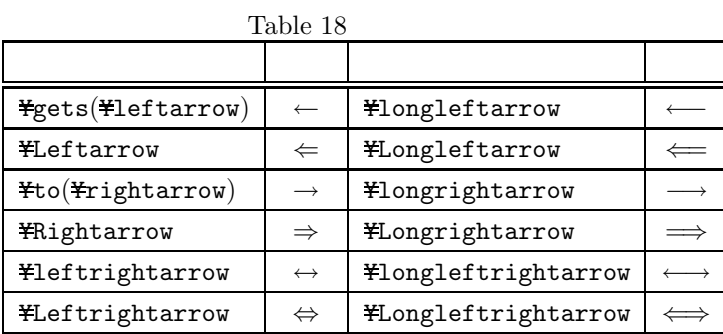

 $L^{2}T_{E}X$ 

### $2.5.10$

 $\emph{IAT}\textsc{FX}\qquad \text{Table 19}$ 

Table  $20\,$ 

Table  $13\,$ 

| <b>Yle</b> | ¥ge              |          | Ysubset |         | ¥supset |  |
|------------|------------------|----------|---------|---------|---------|--|
| ¥subseteq  | <b>¥supseteq</b> | ⊇        | Yin     | $\in$   | Yni     |  |
| Ynotin     | Ysimeg           | $\simeq$ | ¥cong   | $\cong$ | ¥equiv  |  |

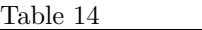

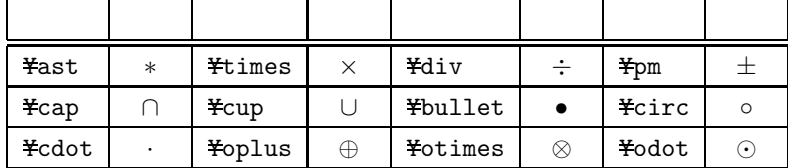

Table  $15\,$ 

| ¥aleph | Yhbar          | ιı | <b>¥infty</b> | $\infty$ | <b>¥emptyset</b> |  |
|--------|----------------|----|---------------|----------|------------------|--|
| ¥angle | <b>¥forall</b> |    | Yexists       |          | Yneg             |  |

Table 16  $\,$ 

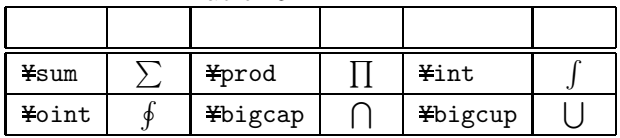

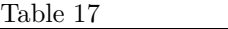

| Ysin    | sin                    | Ycos | $\cos$ | Ytan | tan | ¥arcsin | arcsin |
|---------|------------------------|------|--------|------|-----|---------|--------|
| ¥arctan | $arctan$ $\text{Year}$ |      | exp    | ¥log | log | Ylim    | lim    |
| Ymax    | max                    | Ymin | min    | ¥arg | arg | ¥det    | $\det$ |

Table 19  $\,$  LMT<sub>E</sub>X

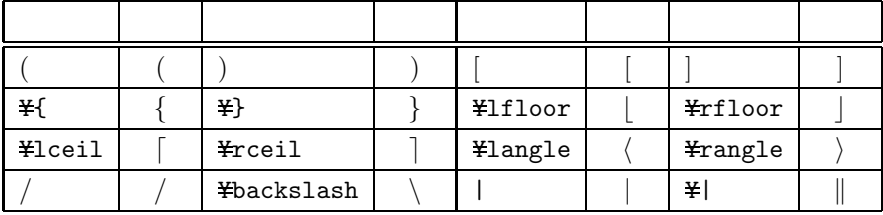

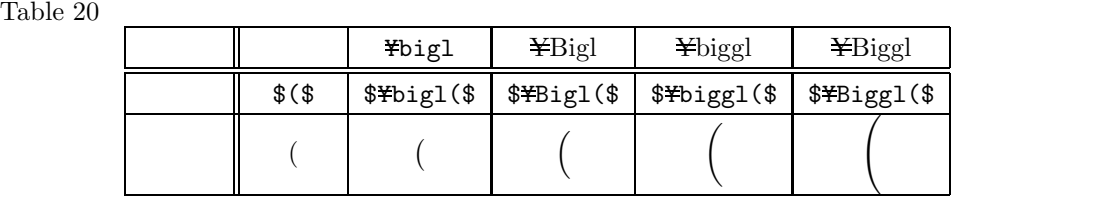

 $\textrm{Tr} \mathbf{X}$ 

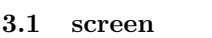

<u>- Santa Carlos Carlos Carlos Carlos Carlos Carlos Carlos Carlos Carlos Carlos Carlos Carlos Carlos Carlos Carlos Carlos Carlos Carlos Carlos Carlos Carlos Carlos Carlos Carlos Carlos Carlos Carlos Carlos Carlos Carlos Car</u> \begin{screen}

\end{screen}

screen

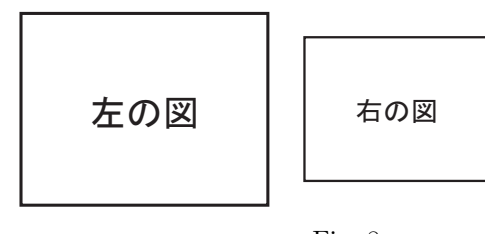

Fig. 7

Fig.  $8$ 

\begin{figure}[htbp] \begin{center} \begin{minipage}{0.4\linewidth} \includegraphics[width=\linewidth]{img/star.eps} \caption{<br>} \label{star} \end{minipage} \hspace{2mm} \begin{minipage}{0.5\linewidth}

minipage

\end{minipage} \end{center} \end{figure}

**3.2** minipage

<u> - 대한민국의 대한민국의 대한민국의 대한민</u>국의 대한민국의 대한민국의 대한민국의 대한민국의 대한민국의 대한민국의 대한민국의 대한민국의 대한민국의 대한민국의 대한민국의 대한민국의 대한민국의 대한민국의 대

minipage

minipage

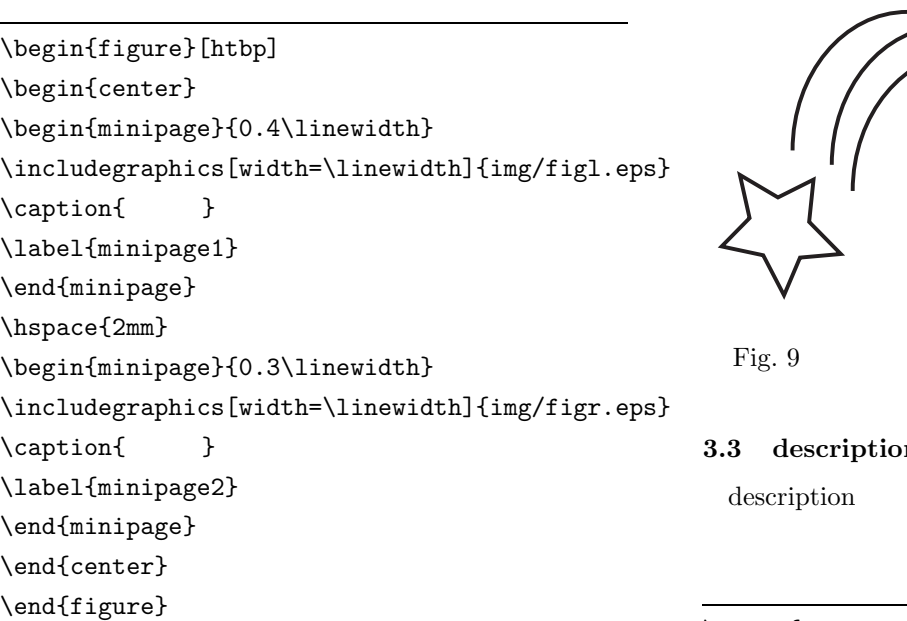

 $\sqrt{2\pi i}$ 

✒ ✑

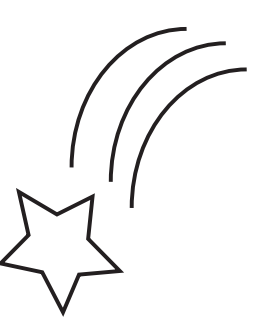

 $minipage$ 

Fig. 9

**3** description description

\begin{description} \item[plain \TeX]  $D.E.Knuth$ 

 $\left[\Delta T \right]$  Leslie Lamport

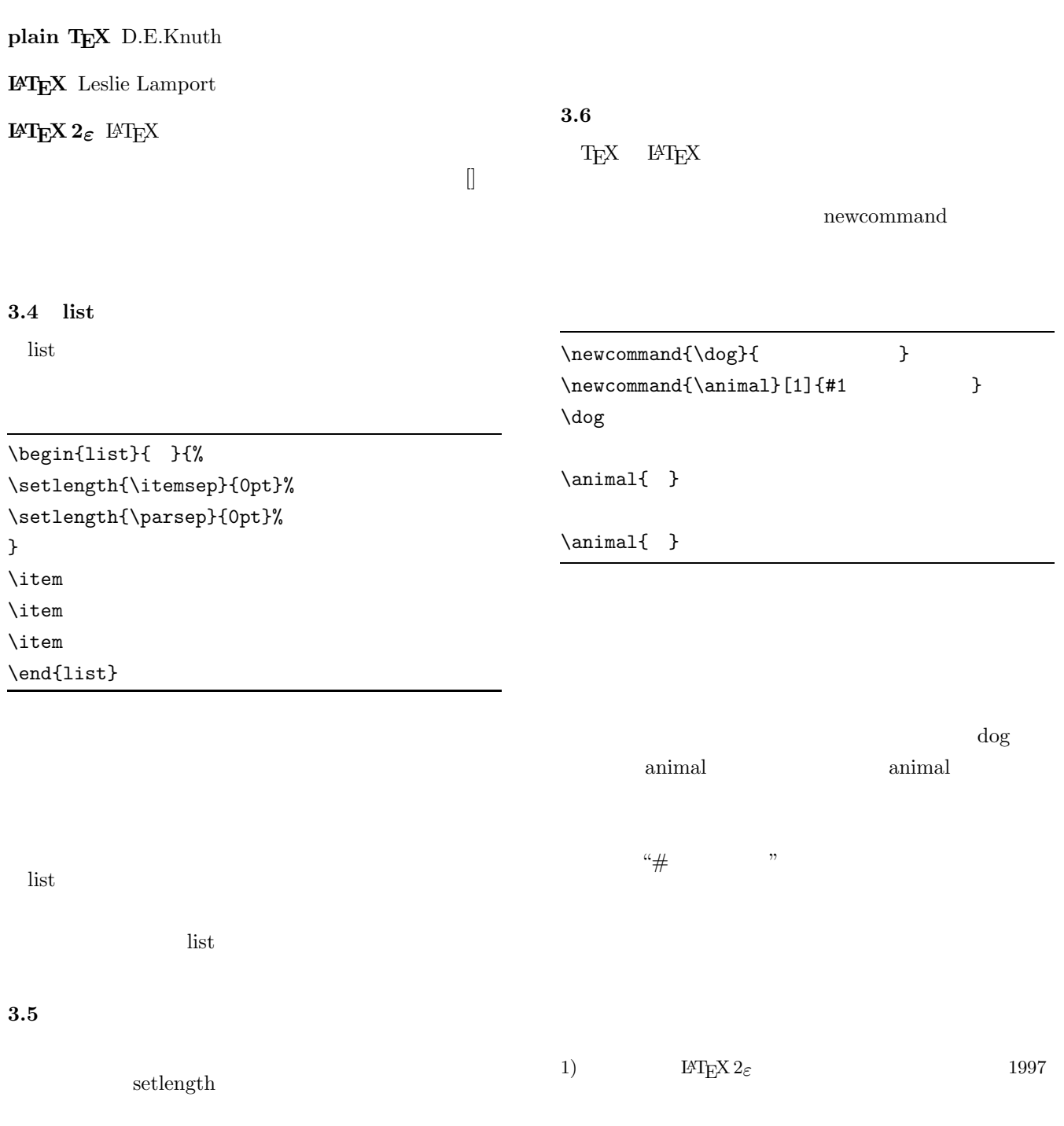

\begin{flushleft} \setlength{\baselineskip}{10pt}

<u>- Santa Carlos Carlos Carlos Carlos Carlos Carlos Carlos Carlos Carlos Carlos Carlos Carlos Carlos Carlos Carlos Carlos Carlos Carlos Carlos Carlos Carlos Carlos Carlos Carlos Carlos Carlos Carlos Carlos Carlos Carlos Car</u>